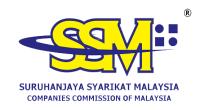

## FREQUENTLY ASKED QUESTIONS (FAQ)

## IMPLEMENTATION OF THE ELECTRONIC BENEFICIAL OWNERSHIP SYSTEM (E-BOS)

| NO | QUESTION                                                                      | ANSWER                                                                                                    |
|----|-------------------------------------------------------------------------------|----------------------------------------------------------------------------------------------------|
| 1. | When will the Electronic Beneficial Ownership System (e-BOS) begin operation? | e-BOS was launched and began operation on 1 April 2024.                                                                             |
| 2. | How can users access e-BOS?                                                   | e-BOS could be accessed via https://ssm4u.com.my.                                                                                   |
| 3. | What browser suitable for using this e-BOS?                                   | e-BOS is best viewed by using Chrome or Mozilla Firefox with a resolution of 1024 x 768.                                            |
| 4. | How could new users access e-BOS?                                             | e-BOS users need to follow the following steps:                                                                                     |
|    |                                                                               | Step 1 : Ensure that the user has registered with the SSM4U Portal (https://ssm4u.com.my) and has been verified as a Verified User. |
|    |                                                                               | <b>Step 2</b> : Visit the SSM4U portal at <a href="https://ssm4u.com.my">https://ssm4u.com.my</a> .                                 |
|    |                                                                               | <b>Step 3</b> : Log in to the SSM4U portal using the registered email address and password.                                         |
|    |                                                                               | <b>Step 4</b> : In the main services section, click on the e-BOS icon.                                                              |

| NO | QUESTION                               | ANSWER                                                                                                    |
|----|----------------------------------------|----------------------------------------------------------------------------------------------------|
|    |                                        | Step 5 : Apply as a Verified Professional User:  On the e-Bos Dashboard page, click User Management and click Upgrade/Update Verified Professional. Complete all the required information, click Submit and wait until the application is approved.  A notification email will be sent to the registered email after application processed).  Step 6 : Proceed to submit Beneficial Ownership information via e-BOS after the account has been activated. |
| 5. | What services are offered under e-BOS? | The services offered are as follows:  (a) NOTIFICATION OF BENEFICIAL OWNERSHIP INFORMATION.  > Add of new beneficial owner/ senior management;  > Update of beneficial owner/ senior management; and  > Cease beneficial owner/ senior management.  (b) RECTIFICATION OF BENEFICIAL OWNERSHIP INFORMATION.                                                                                                    |

| NO  | QUESTION                                                                                                    | ANSWER                                                                                                    |
|-----|----------------------------------------------------------------------------------------------------|----------------------------------------------------------------------------------------------------|
| 6.  | When is the mandatory date for updating beneficial ownership information through the e-BOS?                                                                                              | Mandatory submission begins on 1 April 2024.                                                                                                    |
| 7.  | What is meant by the e-BOS transition period?                                                                                                    | The transition period is the duration provided to companies to update Beneficial Ownership Information through e-BOS.  Companies must update Beneficial Ownership information via e-BOS                                                                                         |
|     |                                                                                                    | within three (3) months (1 April 2024 - 30 June 2024).                                                                                                    |
| 8.  | Beginning 1 April 2024, should all companies need to submit update Beneficial Ownership information via e-BOS even if they have updated it through the submission of Annual Return (AR)? | Yes, all companies need to submit Beneficial Ownership via e-BOS even though latest Beneficial Ownership information has been lodged through Annual Return.  This is to ensure that the beneficial ownership information is recorded in e-                                      |
| 0   | Chauld communica undata                                                                                                    | BOS.                                                                                                    |
| 9.  | Should companies update Beneficial Ownership information via e-BOS even though there are no changes in Beneficial Ownership information?                                                 | Yes. All companies need to submit beneficial ownership to the Registrar via e-BOS starting 1 April 2024.                                                                                                    |
| 10. | What actions must be taken by local companies to obtain and submit Beneficial Ownership information after its incorporation?                                                             | <ul> <li>(a) Obtain and record BO information into register of BO within sixty (60) days from the date of appointment of the company.</li> <li>(b) Notify the Registrar within fourteen (14) days from the date of BO information is recorded in the register of BO.</li> </ul> |

| NO  | QUESTION                                                                                                    | ANSWER                                                                                                    |
|-----|----------------------------------------------------------------------------------------------------|----------------------------------------------------------------------------------------------------|
|     |                                                                                                    | (c) The 60-day period specified in (a) shall include a 14-day period to notify the registrar.                                                                                                    |
| 11. | When is the submission period for beneficial ownership updates for newly registered foreign companies?                   | Within fourteen (14) days after the companies have been registered as foreign companies.                                                                                                    |
| 12. | When is the submission period for companies with Existing status for local companies and foreign companies?              | Submission must be made within fourteen (14) days from the date beneficial ownership information/ change is recorded in the company's register.                                                                                                    |
| 13. | Could a company with status other than Existing status submit Beneficial Ownership information through the e-BOS system? | (a) Yes, company with status other than Existing status could submit Beneficial Ownership information via e-BOS; and  (b) Submission must be attached with supporting documents as per the table below:    No   STATUS SYARIKAT   DOKUMEN LAMPIRAN YANG PERLU DISERTAKAN |
| 14. | Will a late filing fee for submissions that are submitted after fourteen (14) days be imposed?                           | <ul> <li>(a) Submission made during the three (3) months transition period are not subject to a late lodgement penalty; and</li> <li>(b) SSM will update any changes from time to time.</li> </ul>                                                                       |

| NO  | QUESTION                                                                               |       | ANSWER                                                                                                    |
|-----|----------------------------------------------------------------------------------------|-------|----------------------------------------------------------------------------------------------------|
| 15. | What is the registration method to updating beneficial ownership information in e-BOS? | _     | gistration process is as follows: egistered - For all submissions  Other than Existing Companies; and  Rectification (Section 602(1).                                          |
|     | RECTIFICATION:                                                                         | SECTI | ON 602(1)                                                                                                    |
| 16. | Is the notification of beneficial ownership information that has been registered       | (a)   | Yes, the company can apply for rectification under provision Section 602(1);                                                                                                   |
|     | amended?                                                                               | (b)   | Amendments are only applicable to submissions made through e-BOS only;                                                                                                    |
|     |                                                                                        | (c)   | The application must be accompanied by complete supporting documents; and                                                                                                    |
|     |                                                                                        | (d)   | Registration is based on Practice Note No. 6/2019 (Revised): Procedures for Rectification of Documents Lodged and Registered with the Companies Commission of Malaysia.        |
| 17. | What types of amendments                                                               | (a)   | Rectification :                                                                                                    |
|     | could be made through e-BOS?                                                           |       | Amendments to the beneficial owner/senior management information that has been submitted. Example - Date of appointment of beneficial owner and number of identification card. |

| NO                | QUESTION                                                                                                    | ANSWER                                                                                                    |
|-------------------|----------------------------------------------------------------------------------------------------|----------------------------------------------------------------------------------------------------|
|                   |                                                                                                    | (b) Remove/Cancellation:                                                                                                    |
|                   |                                                                                                    | Amendment to cancel the appointment/placement of beneficial owner/senior management. Example - Appointment of Mr. A as senior management.                                                                                                    |
| JOINT ARRANGEMENT |                                                                                                    |                                                                                                    |
| 18.               | How to create a group in a joint arrangement?                                                                                                    | (a) The company must nominate two (2) or more beneficial owners.                                                                                                    |
|                   |                                                                                                    | (b) The displayed by the system names of those who have been appointed, allowing to choose one and then modify the Joint Arrangement group's name and percentage.                                                                                                    |
|                   |                                                                                                    | (c) Total percentage will be calculated as a group.                                                                                                    |
| 19.               | What is the allowable percentage (%) of Joint Arrangement holdings?                                                                              | The minimum requirement for the Joint Arrangement is 50.001% for each group.                                                                                                    |
| 20.               | What notifications need to be submitted to SSM if the registers of beneficial owners' information is kept at any other than a registered office? | Companies need to submit Section 47(2) to SSM.                                                                                                    |
| 21.               | Where should inquiries regarding e-BOS be directed?                                                                                              | For any inquiries regarding e-BOS, please contact SSM Customer Care (SSMCC) via the Complaints & Feedback section, SSM Chatbot, SSM Live Chat which can be accessed through the official SSM portal, telephone number 03-7721 4000 or email to <a href="mailto:enquiry@ssm.com.my">enquiry@ssm.com.my</a> . |